$<<$ Excel 2007  $>$ 

书名:<<Excel 2007办公应用高手成长手册>>

, tushu007.com

- 13 ISBN 9787113098841
- 10 ISBN 7113098843

出版时间:2009-5

页数:399

字数:606000

extended by PDF and the PDF

http://www.tushu007.com

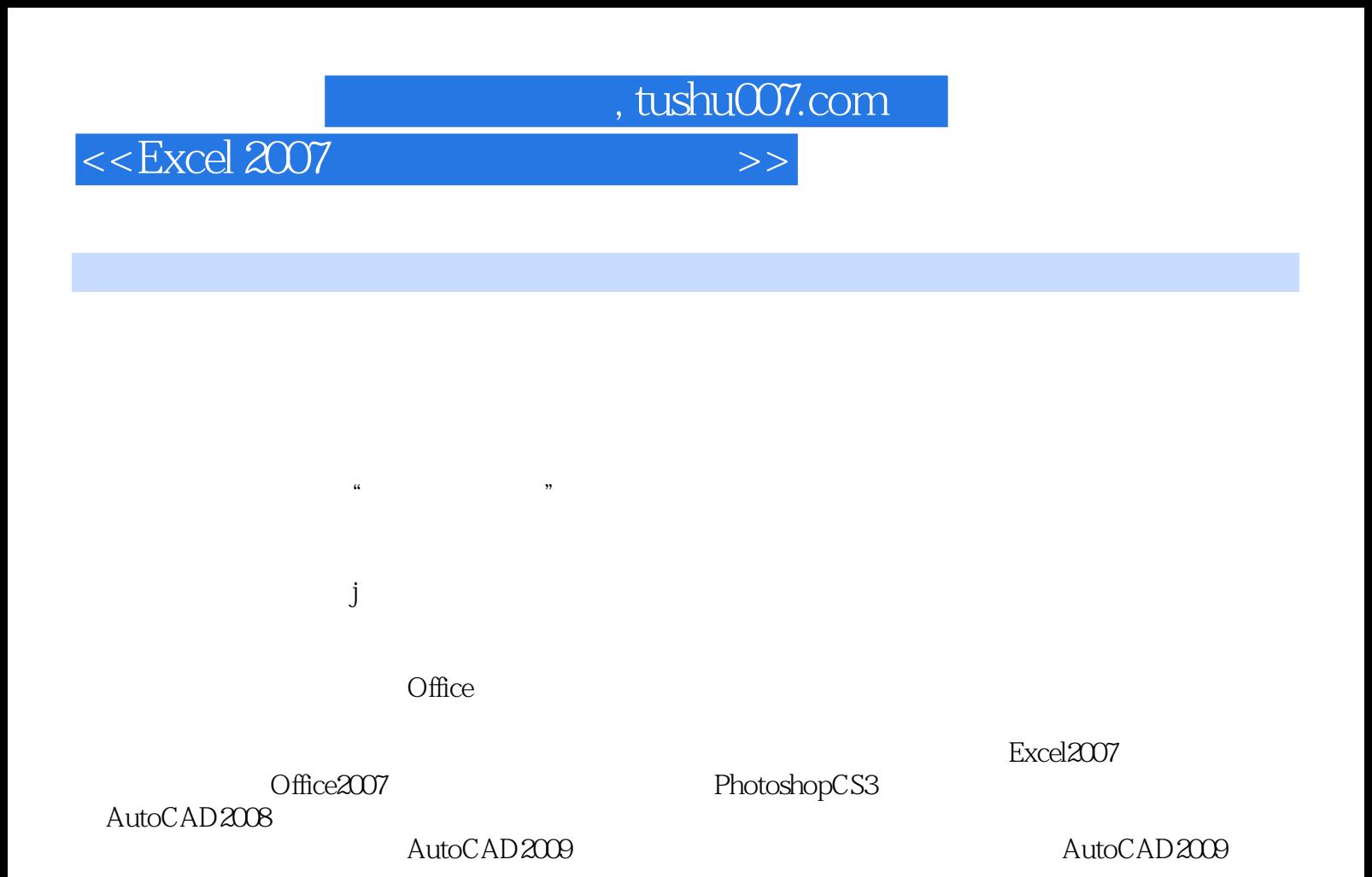

*Page 2*

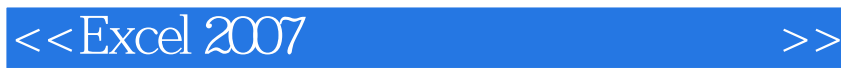

Excel 2007 Excel 2007  $\tag{excel} \label{ex2} \text{VBA} \quad \text{Excel} \qquad \qquad \text{Excel} \qquad \qquad \text{Excel}$  $\ldots$   $\ldots$   $\,$  Excel  $\,$  Excel  $\,$  Excel  $\,$  Excel  $\,$  Excel  $\,$  Excel  $\,$  Excel  $\,$  Excel  $\,$  Excel  $\,$  Excel  $\,$  Excel  $\,$  Excel  $\,$  Excel  $\,$  Excel  $\,$  Excel  $\,$  Excel  $\,$  Excel  $\,$  Excel  $\,$  Excel  $\,$  Excel  $\$  $\frac{a}{\sqrt{a}}$  , and the contract of the contract of the contract of the contract of the contract of the contract of the contract of the contract of the contract of the contract of the contract of the contract of the contra

, tushu007.com

**Excel** 

## $,$  tushu007.com

## $<<$ Excel 2007  $>>$

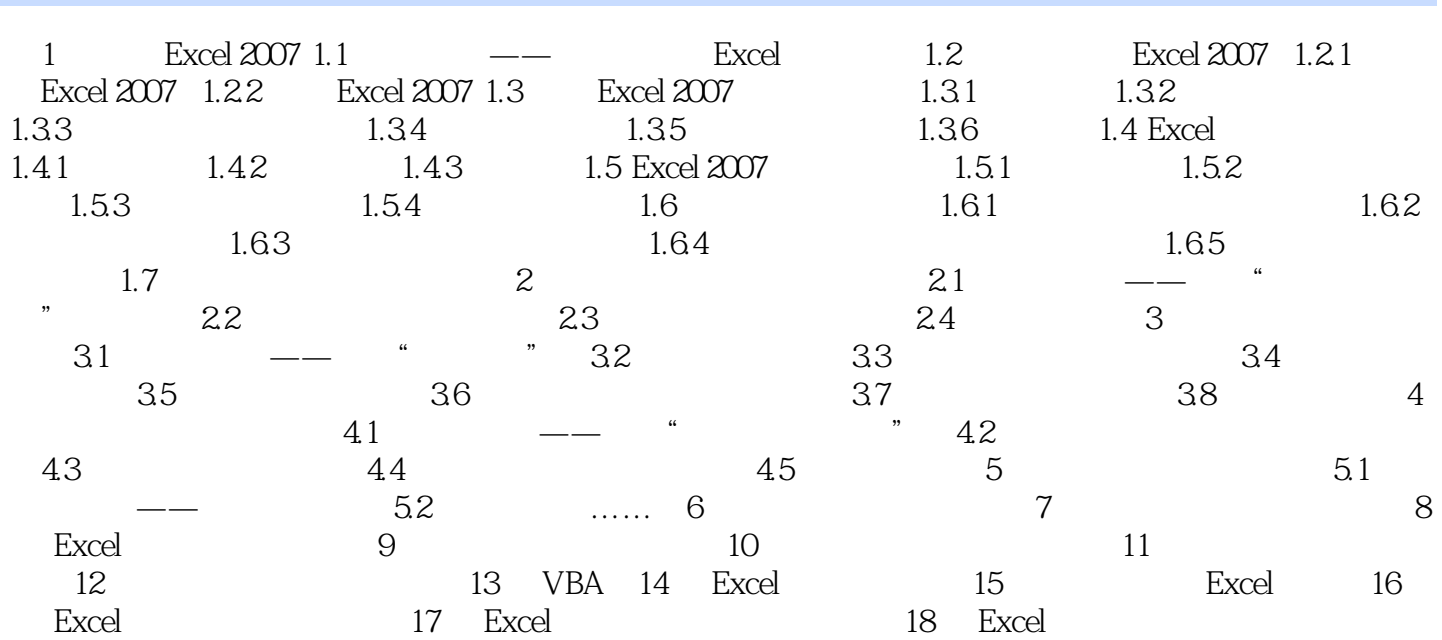

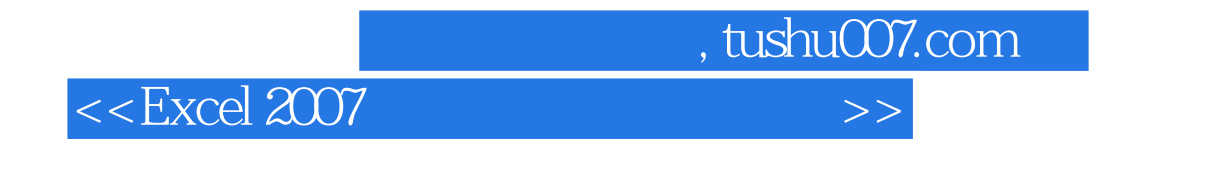

 $\text{Excel} \hspace{25pt} \text{Excel} \hspace{25pt} 2007$ 

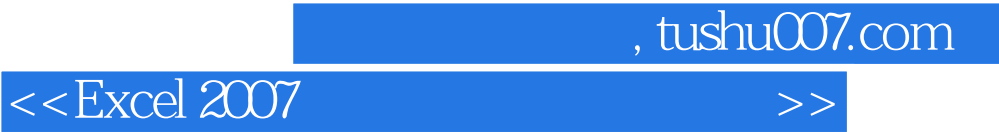

本站所提供下载的PDF图书仅提供预览和简介,请支持正版图书。

更多资源请访问:http://www.tushu007.com